I am currently working on the navigation of my homepage. I'm using the bootstrap MEGA-MENU.

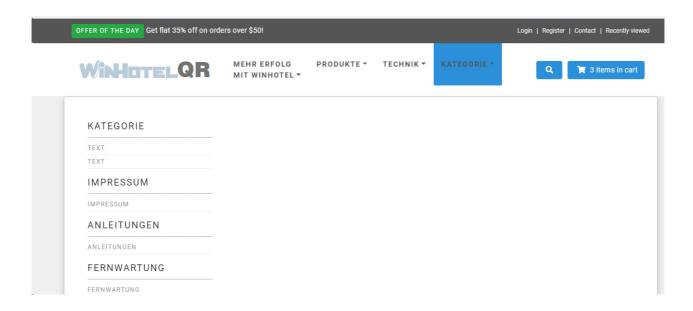

The data comesfrom a DBF file.

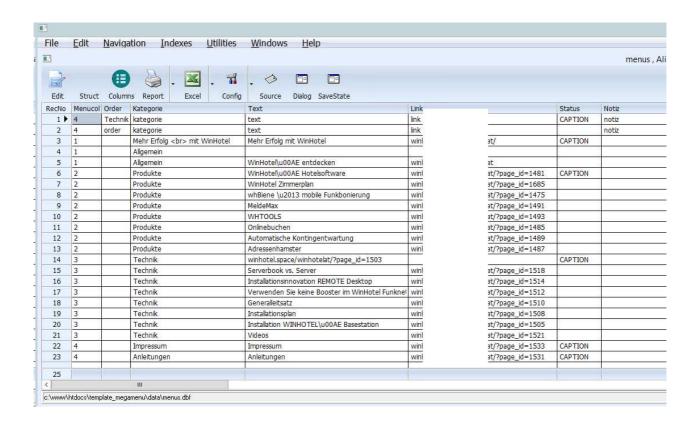

I edited the source code with Harbourino. I now have a very simple source

code.

```
_ 🗆 🗆 X
                                         Clip1.jpg
    static hHash_MENU, aRelationship_MENU
    function main
      aRelationship_MENU := {}
      hHash_MENU := {=>}
use ( hb_GetEnv( "PRGPATH" ) + "\data\menus.dbf" ) new
      do while .not. eof()
       AADD( aRelationship_MENU, ( "REC" + "_" + ALLTRIM( STR( recno() ) ) ) )
       select menus
        skip
                                                       Clip2.jpg
      select menus
                                        <!-- HARBOURINO HEADER -->
                                         <header class="header mb-5">
                                                                                           Clip3.jpg
      TEMPLATE PARAMS hHash_MENU
                                          -> TOPBAR
      <!DOCTYPE html>
                                                                                  |- max. 4
      <html>
                                           -> NAVBAR_MEGAMENU
      -> HEAD
                                                                                  -> MEGAMENU_START
30
      <body>
                                          - -> SEARCHBUTTON
                                                                                    -> MENUEUEBERSCHRIFT_START
      -> HEADER
                                                                                       -> MENUEPUNKTE
      |- -> TESTIMONIALS
                                                                                    -> MENUEUEBERSCHRIFT_ENDE
      -> CAROUSEL
      -> ADVANTAGES
                                                                                  -> MEGAMENU_ENDE
      -> PRODUCT_SLIDESHOW
      -> GET_INSPIRED
      -> BLOG HOMEPAGE
      -> FOOTER
      -> COPYRIGHT
      -> JAVASCRIPT FILES
      </body>
      </html>
```

The javascript and HTML parts are in small individual files.

```
<!-- HARBOURINO MENUEPUNKTE -->
document.write( '<div class="row">' );
 cKey = aIdxKeyMenu[ 1 ];
 document.write( '' );
   aIdxKeyMenu.forEach( myKeys );
  function myKeys( item, index ) {
     cKey = aIdxKeyMenu[ index ];
     if ( object[ cKey.trim() + '_MENUCOL' ] == i.toString() ) {
      if ( object[ cKey.trim() + '_STATUS' ] == 'CAPTION' ) {
        document.write( '' );
        document.write( '</div>' );
        document.write( '<div class="col-md-6 col-lg-3">' );
          document.write( '<h5>' + object[ cKey.trim() + '_KATEGORIE' ] + '</h5>' );
          document.write( '' );
          document.write( '' );
            document.write( '<a href="category.html" class="nav-link">' + object[ cKey.trim
          };
        };
   document.write( '' );
   document.write( '</div>' );
```